## **MODELLO ISTANZA DI SCREENING SPECIFICO (V.Inc.A.)**

DGR n. 65 del 28/02/2022 di recepimento delle "Linee Guida Nazionali per la Valutazione Direttiva 92/43/CEE "Habitat" art. 6, paragrafi 3 e 4".

Spett.le REGIONE CALABRIA – Settore "Valutazioni e Autorizzazioni Ambientali – Sviluppo Sostenibile" PEC: [valutazioniambientali.ambienteterritorio@pec.regione.calabria.it](mailto:valutazioniambientali.ambienteterritorio@pec.regione.calabria.it)

## OGGETTO: **Istanza di avvio del procedimento di Screening specifico (V.Inc.A.) - Trasmissione documentazione.**

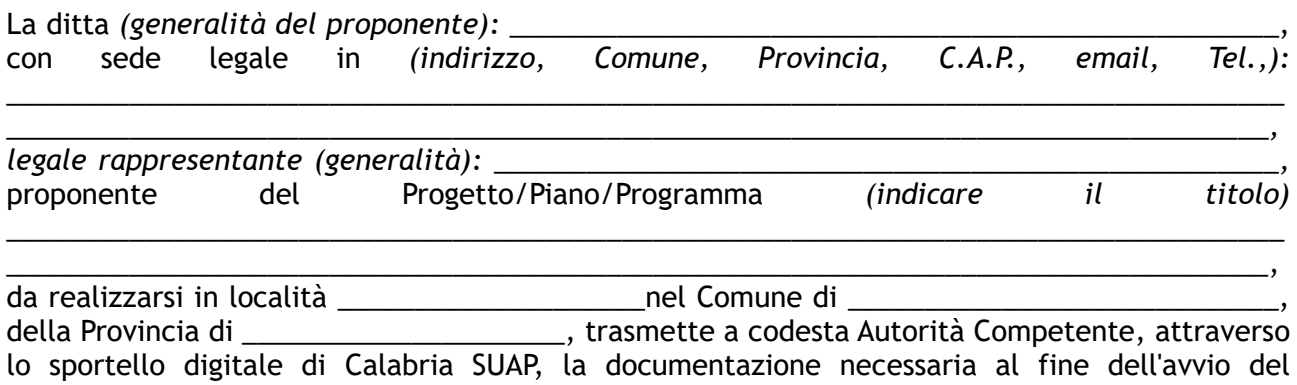

procedimento in premessa, di cui al cap. 2 delle "Linee Guida Nazionali per la Valutazione Direttiva 92/43/CEE "Habitat" art. 6, paragrafi 3 e 4" (DGR n. 65/2022).

Allega alla presente:

- 1. Per i piani e i programmi di rilevanza regionale, interregionale, provinciale e comunale:
	- Format per lo screening sito specifico, compilato obbligatoriamente in tutte le sue sezioni (Allegato 1);
	- Proposta di Piano/Programma ed eventuali altri elaborati ritenuti utili alla descrizione esaustiva e contestualizzazione della proposta presentata;
- 2. Per i progetti/interventi/attività di rilevanza regionale, interregionale, provinciale e comunale:
	- Format per lo screening sito specifico, compilato obbligatoriamente in tutte le sue sezioni (Allegato 1);
	- Progetto (ai sensi D. Lgs.152/2006 s.m.i.), con un livello di dettaglio per come specificato nel paragrafo 1.9 alla sezione "*Livello minimo di approfondimento dei progetti, interventi e attività da sottoporre a VIncA*" delle citate "Linee Guida" tale da consentire la valutazione degli impatti ambientali e delle potenziali interferenze sui siti Natura 2000.
- 3. Per i punti 1 e 2:
	- dichiarazione sostitutiva di atto notorio attestante il valore delle opere a firma del tecnico incaricato della progettazione esecutiva (Allegato - Dichiarazione valore dell'opera - V.Inc.A);
	- copia versamento oneri istruttori determinati in base a quanto stabilito dall'art. 3 del Reg. reg. n. 4/2023 (DGR n. 147 del 31/04/2023). Da pagare esclusivamente attraverso la piattaforma MyPay della Regione Calabria: https://pagopa.regione.calabria.it/pa/home.html. Causale versamento: Pagamento Oneri Istruttori – Screening Specifico (V.Inc.A.).

Luogo e data in all dichiarante in all dichiarante (Firma digitale) \_\_\_\_\_\_\_\_\_\_\_\_\_\_\_\_\_\_\_\_\_\_\_\_\_\_ \_\_\_\_\_\_\_\_\_\_\_\_\_\_\_\_\_\_\_\_\_\_\_\_\_\_\_